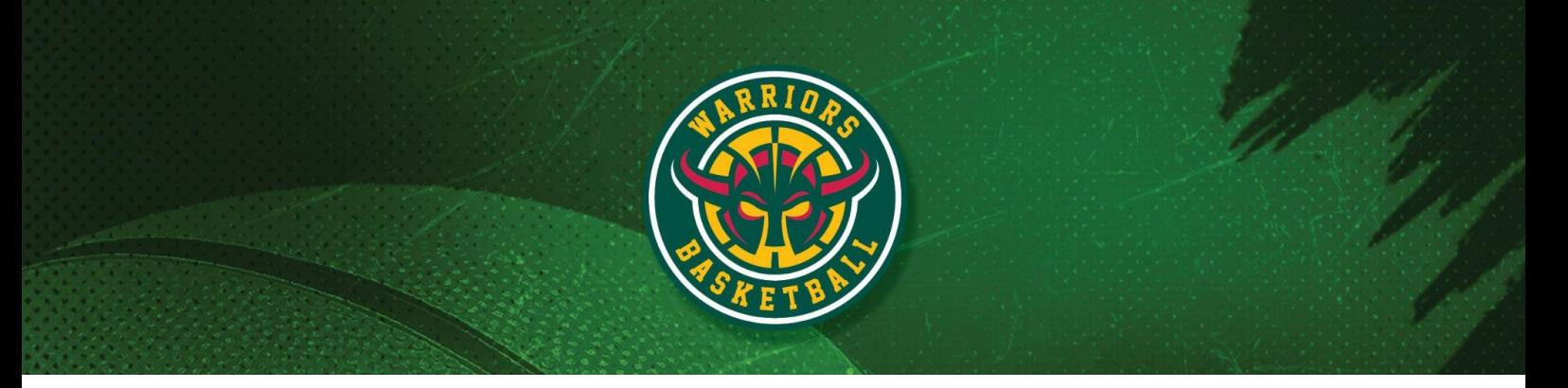

• All Club Communications, merchandise, uniform orders and news announcements are through the TeamApp

## **Setup Suggestions (IOS suggestions below, all apps also available on Android)**

Step 1. Download the Team App

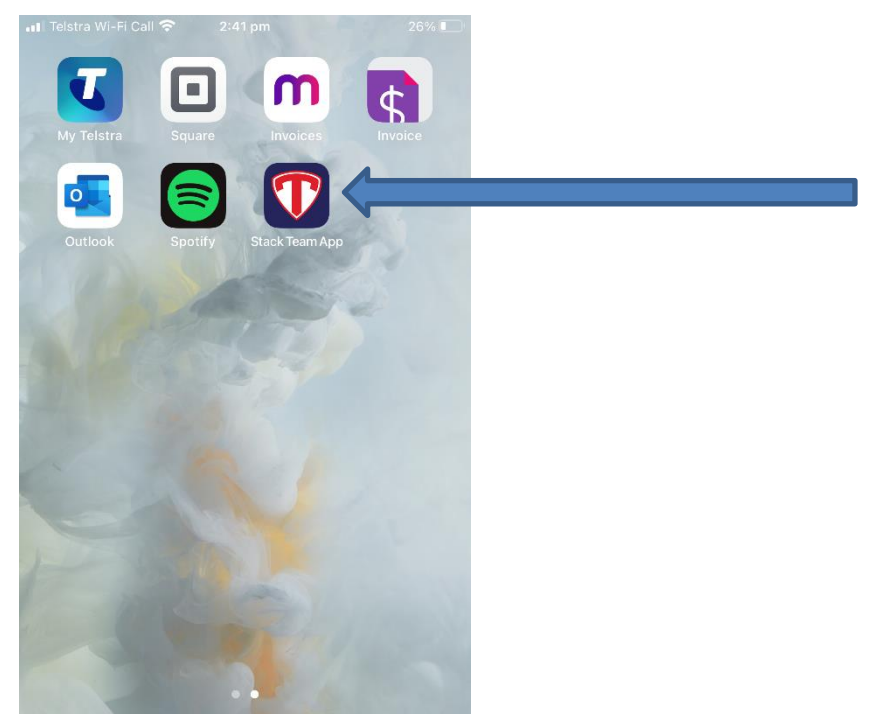

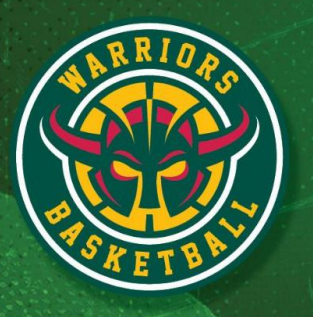

#### Step 2. Click Login or Sign Up

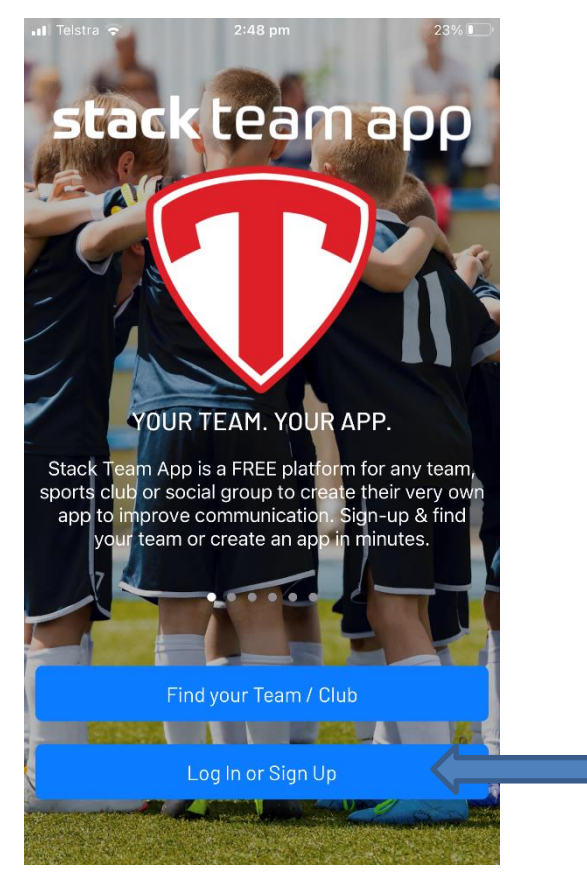

Website www.woodvillewarriors.com.au Email secretary@woodvillewarriors.com.au<br>Phone 0499 919 853 Office St Clair Recreation Centre, 109 Woodville Road, Woodville SA 5011

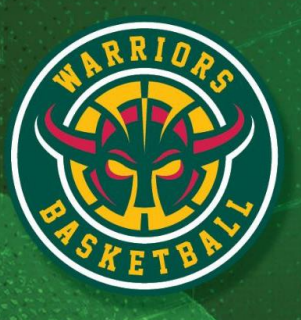

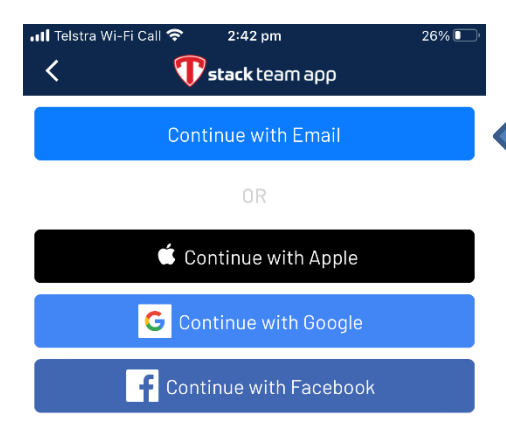

Step 3. Enter your email address and click continue

Website www.woodvillewarriors.com.au Email secretary@woodvillewarriors.com.au<br>Phone 0499 919 853 Office St Clair Recreation Centre, 109 Woodville Road, Woodville SA 5011<br>ABN 13 746 867 625

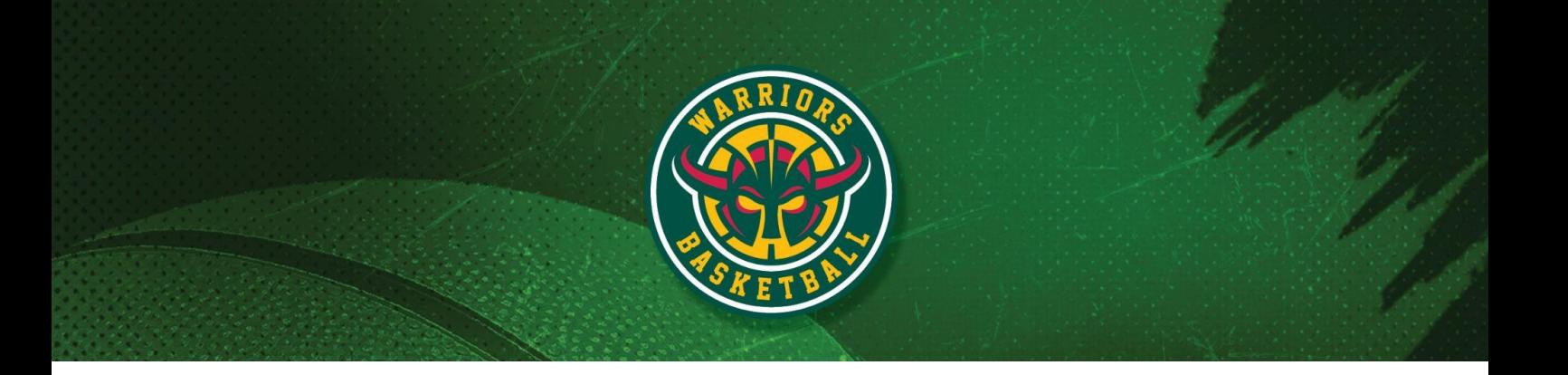

### Step 4. Find your Team or Club

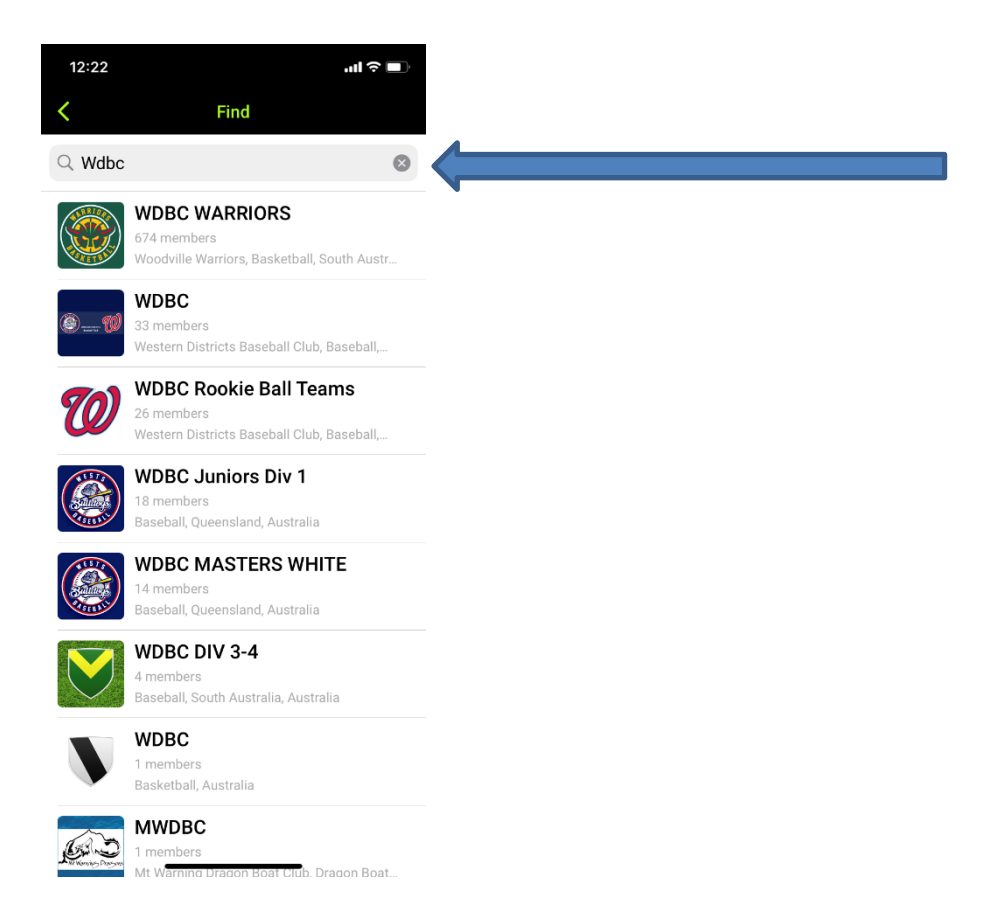

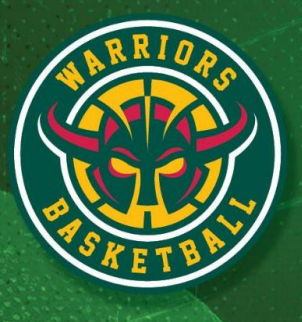

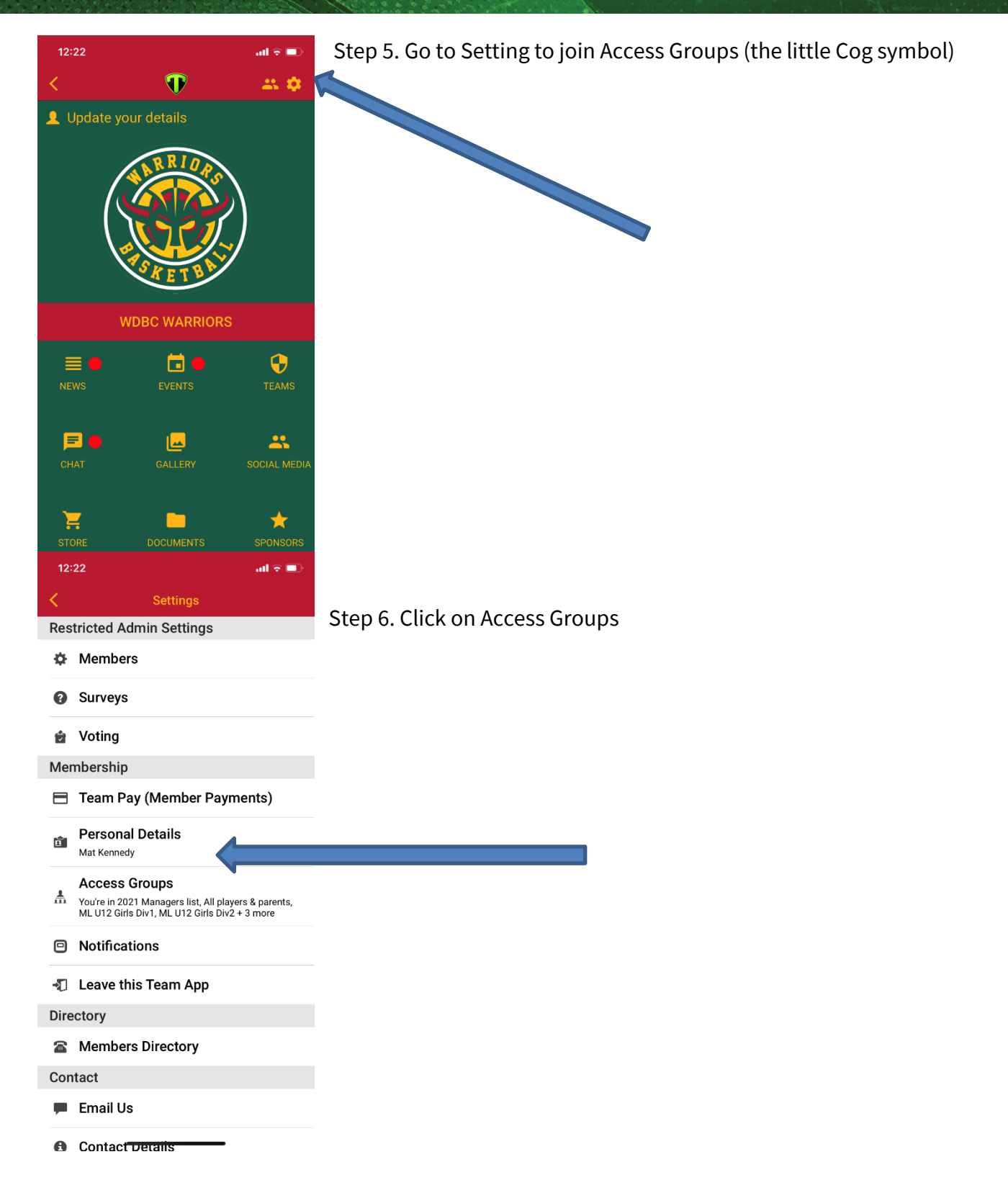

Website www.woodvillewarriors.com.au Email secretary@woodvillewarriors.com.au Phone 0499 919 853 Office St Clair Recreation Centre, 109 Woodville Road, Woodville SA 5011 ABN 13746867625

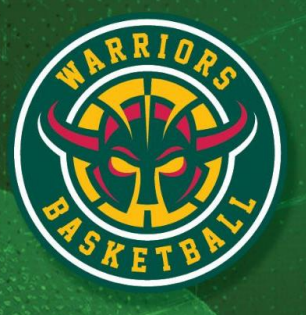

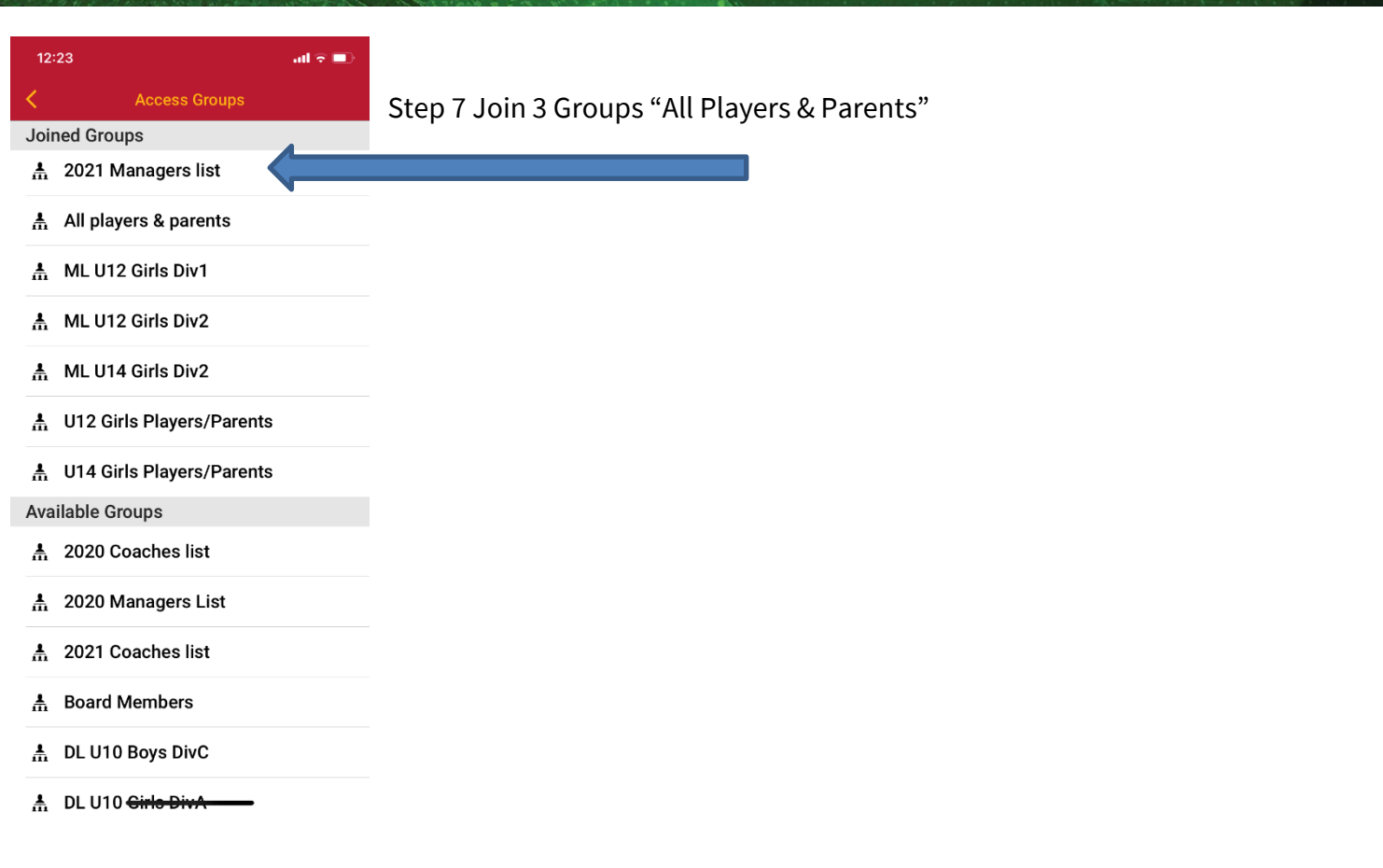

*Thank you, you are now all set up to receive and send messages*

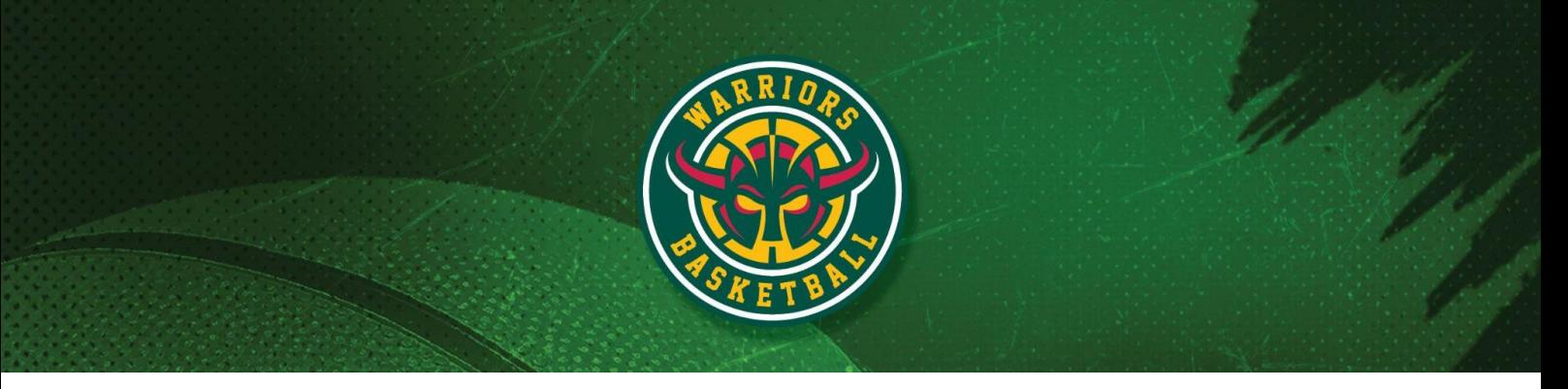

# **Too Many Messages- (how to turn off messages notifications in certain**

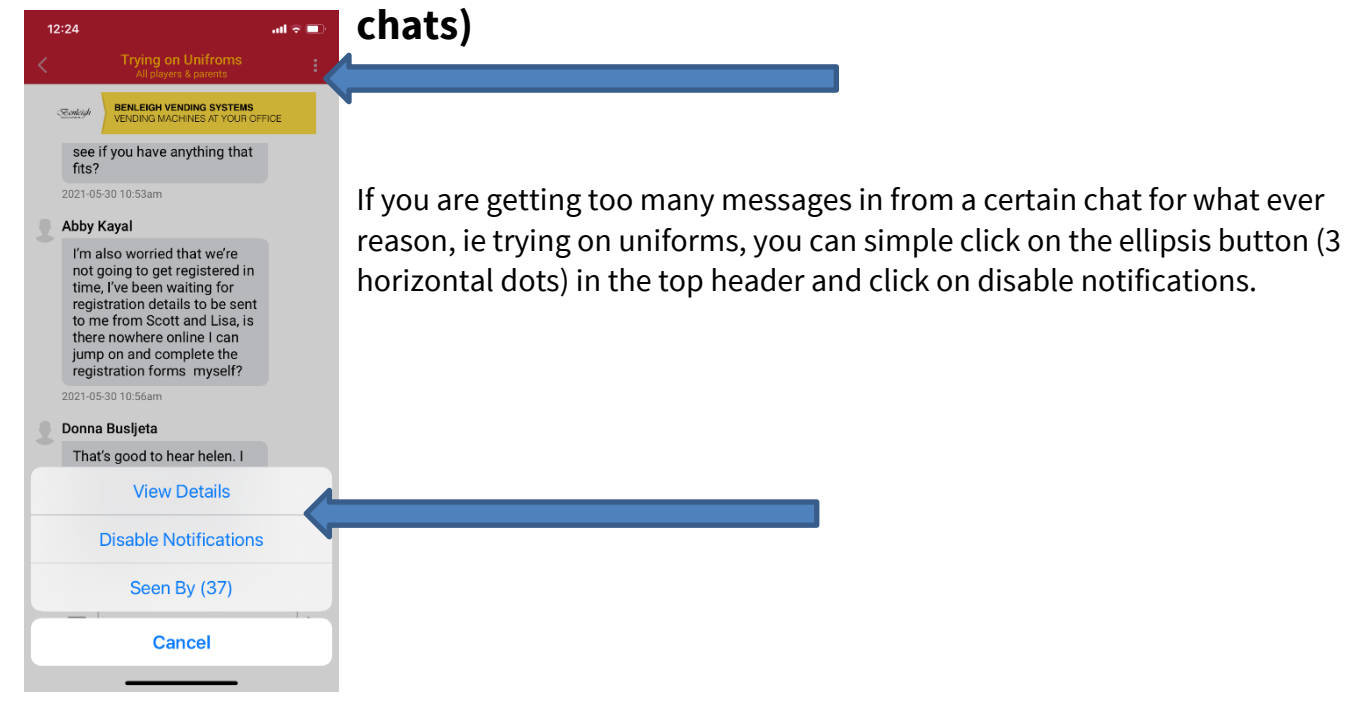

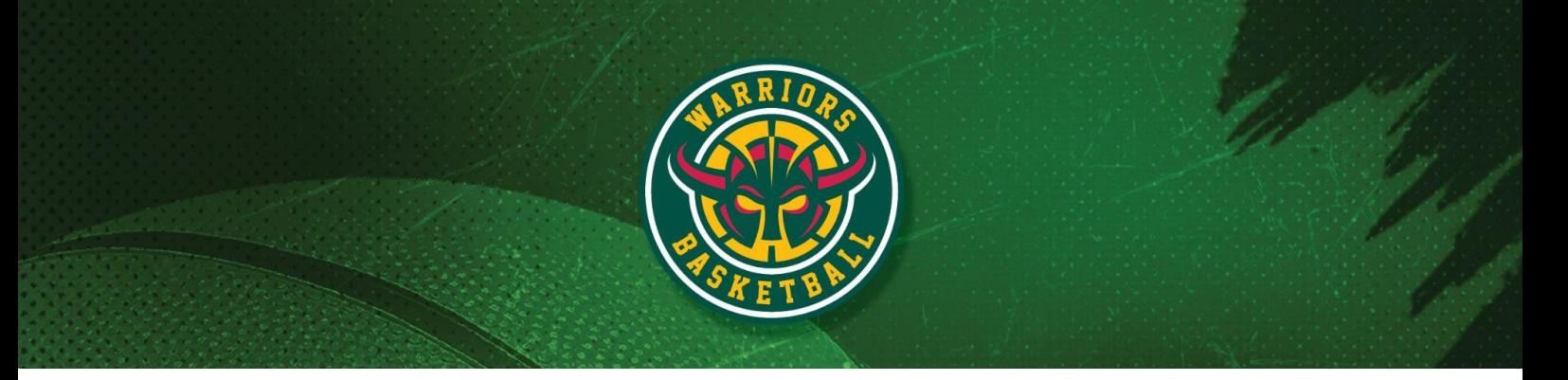

## **Buying Merch and Uniforms (Teams Store)**

![](_page_7_Picture_2.jpeg)

![](_page_7_Picture_3.jpeg)

Website www.woodvillewarriors.com.au Email secretary@woodvillewarriors.com.au Phone 0499 919 853 Office St Clair Recreation Centre, 109 Woodville Road, Woodville SA 5011 ABN 13746867625